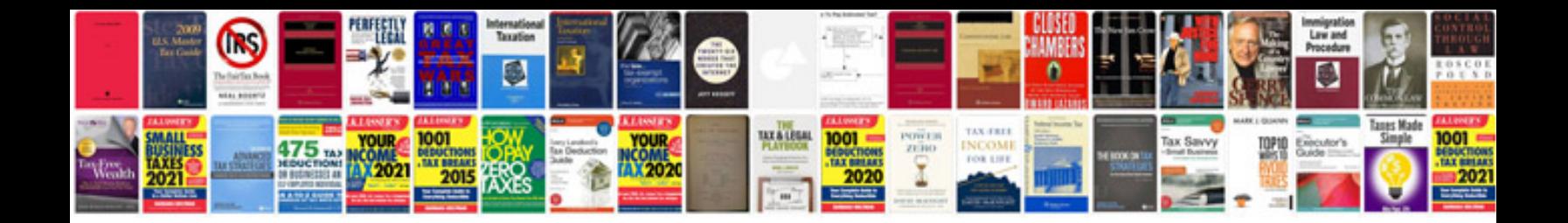

2007 toyota yaris service manualpdf

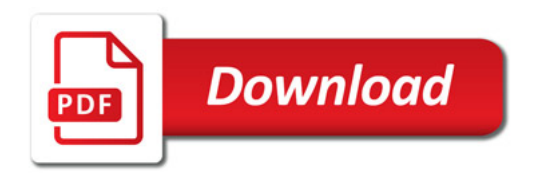

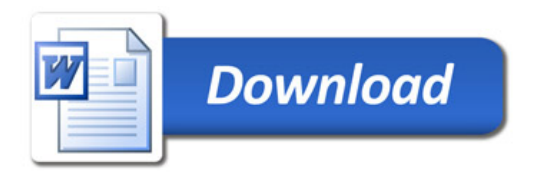